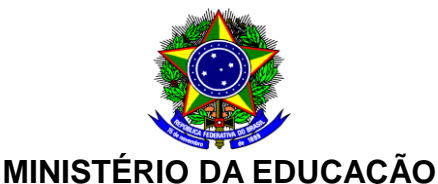

**SECRETARIA DE EDUCAÇÃO PROFISSIONAL E TECNOLÓGICA**

**INSTITUTO FEDERAL DE EDUCAÇÃO, CIÊNCIA E TECNOLOGIA DO SERTÃO PERNAMBUCANO** 

**CAMPUS FLORESTA**

# **PROGRAMA DE DISCIPLINA**

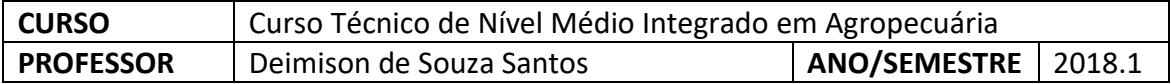

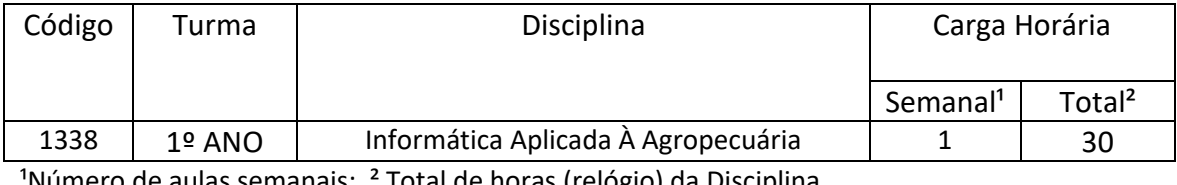

Total de horas (relógio) da Disciplina.

### **Ementa**

- Histórico da computação;
- Conceito de Hardware e Software;
- Noções de processamento de dados;
- *Malwares*;
- Editor de texto *Libre Office Writer*;
- Planilha eletrônica *Libre Office Calc*;
- Internet e Intranet (conceitos e serviços).

#### **Objetivos**

- Entender os conceitos básicos do funcionamento do computador;
- Desenvolver textos e trabalhar com planilha eletrônica na emissão de fórmulas;
- Compreender os conceitos básicos do funcionamento de redes internas e externas;
- Conhecer os tipos de vírus que são utilizados no ambiente virtual;

### **Conteúdo Programático**

- 1. Histórico da computação;
	- a. Primeiras Gerações de Computadores.
	- b. Computadores Pessoais.
	- c. Pioneiros da Informática.
	- d. Principais Recursos tecnológicos aplicados a agropecuária.
- 2. Conceito de Hardware e Software;
	- a. Divisão do computador.
	- b. Componentes Internos.
		- i. Placa-mãe.

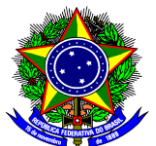

# **MINISTÉRIO DA EDUCAÇÃO**

**SECRETARIA DE EDUCAÇÃO PROFISSIONAL E TECNOLÓGICA**

**INSTITUTO FEDERAL DE EDUCAÇÃO, CIÊNCIA E TECNOLOGIA DO SERTÃO PERNAMBUCANO** 

**CAMPUS FLORESTA**

- ii. Processador.
- iii. Barramentos.
- iv. Chipset.
- v. Memórias.
- c. Periféricos.
- d. Sistema Operacional.
- e. Aplicativos.
- 3. Noções de processamento de dados;
	- a. Processamento de Dados.
- 4. *Malwares*;
	- a. Segurança da Informação.
		- i. Backup.
	- b. Noções de Spyware.
	- c. Noções de Vírus.
	- d. Noções de Worm.
	- e. Firewall.
- 5. Editor de texto *Libre Office Writer*;
	- a. Barra de títulos.
	- b. Barra de menus.
	- c. Barra de ferramentas de acesso rápido.
	- d. Barra de status.
	- e. Opção de modo de exibição.
	- f. Botões de procura.
	- g. Área de trabalho.
	- h. Trabalhando com documentos no Writer.
	- i. Inserir Figuras.
	- j. Normas ABNT básicas.
	- k. Imprimindo Arquivos.
- 6. Planilha eletrônica *Libre Office Calc*;
	- a. Barra de títulos.
	- b. Barra de menus.
	- c. Barra de ferramentas de acesso rápido.
	- d. Barra de status.
	- e. Opção de modo de exibição.
	- f. Guia de planilhas.
	- g. Referência da célula ativa.
	- h. Barra de fórmulas.
	- i. Operações básicas no Calc.
	- j. Trabalhando com fórmulas e funções.
	- k. Organizando dados.
	- l. Gráficos e impressão no Calc.
- 7. Internet e Intranet (conceitos e serviços).
	- a. Introdução a Internet.
	- b. Introdução a Intranet.
	- c. Correio eletrônico.
	- d. Navegadores de internet.

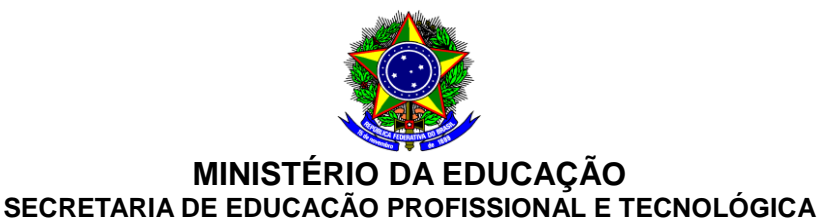

**INSTITUTO FEDERAL DE EDUCAÇÃO, CIÊNCIA E TECNOLOGIA DO SERTÃO PERNAMBUCANO** 

**CAMPUS FLORESTA**

- e. Sites de busca.
- f. Redes sociais.
- g. Conceitos básicos de computação na nuvem.

## **Metodologia**

- Exposição dialogada;
- Demonstração prática (exemplos e exercícios);

# **Avaliação**

- Avaliação Escrita verificar a capacidade de identificar e interpretar conceitos que estejam relacionados a banco de dados;
- Apresentação de Trabalhos;
- Trabalhos Escritos avaliar a capacidade de pesquisa e resolução de problemas propostos.

### **Bibliografia Básica**

- CAPRON, H. L.; JOHNSON, J. A.. Introdução à Informática. 8. ed. *New Jersey*: *Pearson Education* do Brasil, 2004. 350 p.
- ALVES, William Pereira. **Informática Fundamental: Introdução ao processamento de dados**. São Paulo: Érica Ltda, 2010.
- COSTA, A. BrOffice: da teoria à prática. Rio de Janeiro: Brasport, 2007.
- GUIMARÃES, A. M.; LAGES, N. A. C. Introdução a Ciência da Computação. Rio de Janeiro: Ltc, 2012.
- VELOSO, Fernando de Castro. Informática: Conceitos Básicos. 7. ed. Rio de Janeiro: Elsevier, 2004.

### **Bibliografia Complementar**

• JOÃO, B. N.. Informática Aplicada. São Paulo: Pearson Education do Brasil, 2014. 152 p.